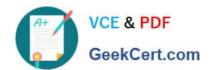

# JN0-533<sup>Q&As</sup>

FWV, Specialist (JNCIS-FWV)

# Pass Juniper JN0-533 Exam with 100% Guarantee

Free Download Real Questions & Answers PDF and VCE file from:

https://www.geekcert.com/jn0-533.html

100% Passing Guarantee 100% Money Back Assurance

Following Questions and Answers are all new published by Juniper
Official Exam Center

- Instant Download After Purchase
- 100% Money Back Guarantee
- 365 Days Free Update
- 800,000+ Satisfied Customers

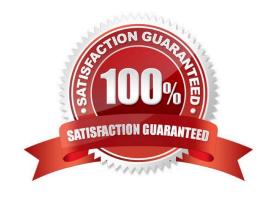

### https://www.geekcert.com/jn0-533.html 2024 Latest geekcert JN0-533 PDF and VCE dumps Download

#### **QUESTION 1**

Policy-based routing (PBR) policies can be bound to which three ScreenOS objects? (Choose three.)

- A. virtual routers
- B. interfaces
- C. zones
- D. security policies
- E. virtual system

Correct Answer: ABC

#### **QUESTION 2**

How is a route-based VPN different from a policy-based VPN?

- A. A route-based VPN requires manual keys for encryption and authentication.
- B. A route-based VPN requires static route entries for the remote peer.
- C. A route-based VPN is bound to a tunnel interface.
- D. A route-based VPN is bound to a loopback interface.

Correct Answer: C

#### **QUESTION 3**

Which two statements are true about redundant interfaces on a ScreenOS device? (Choose two.)

- A. With two interfaces in a redundant interface, only one link is primary at any given time.
- B. On high-end models with multi-ASIC cards, redundant Ethernet ports must be in the same ASIC group.
- C. With two interfaces in a redundant interface, both links pass traffic at the same time.
- D. On high-end models with multi-ASIC cards, redundant Ethernet ports can be used on different ASIC groups.

Correct Answer: AB

#### **QUESTION 4**

What is an aggregate interface?

A. An aggregate interface binds two physical interfaces together to create a redundant interface.

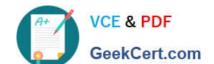

## https://www.geekcert.com/jn0-533.html 2024 Latest geekcert JN0-533 PDF and VCE dumps Download

- B. An aggregate interface is used for VPN tunnels.
- C. An aggregate interface is the management interface.
- D. An aggregate interface binds two or more physical interfaces that share the traffic load.

Correct Answer: D

#### **QUESTION 5**

Your ScreenOS device is configured with multiple NAT types. What is the order of precedence in this situation?

- A. interface-based NAT -> VIP -> MIP -> policy-based NAT
- B. VIP -> MIP -> policy-based NAT -> interface-based NAT
- C. MIP -> VIP -> interface-based NAT -> policy-based NAT
- D. MIP -> VIP -> policy-based NAT -> interface-based NAT

Correct Answer: D

JN0-533 PDF Dumps

JN0-533 VCE Dumps

JN0-533 Exam Questions